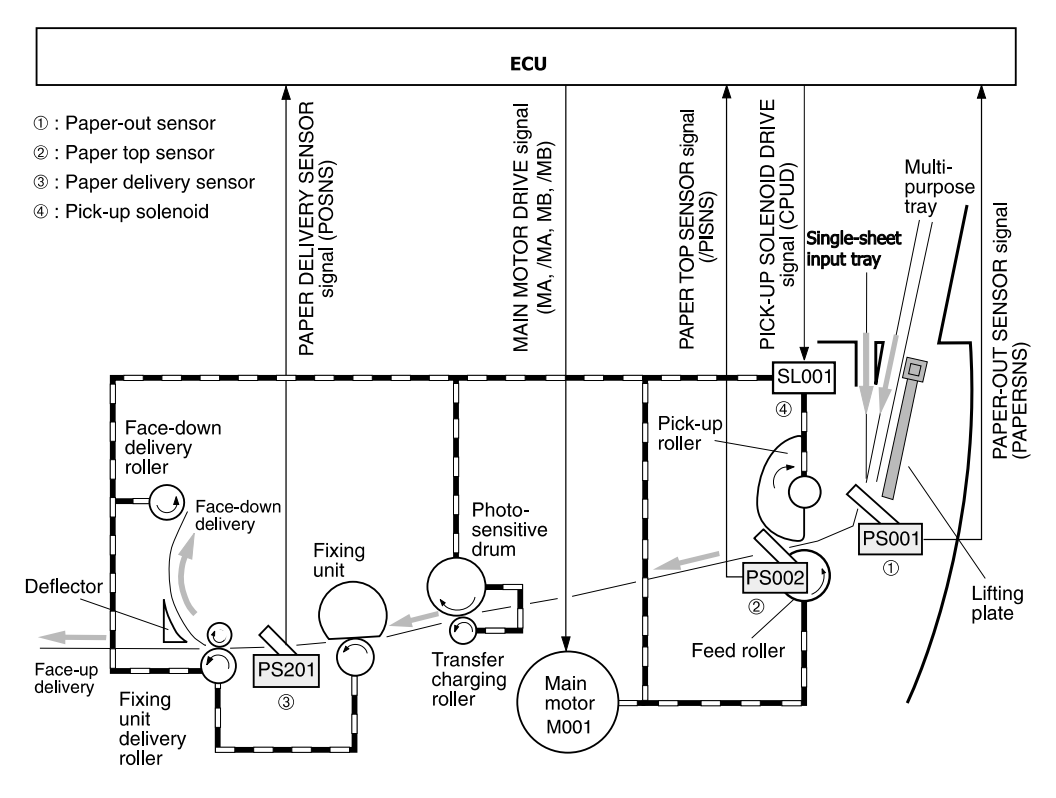

**Figure 15. Printer path**